## **ImageServ API - v1[Deprecated]**

This page documents ImageServ v1 API that aims to be compliant with supporting essential VO interfaces, specifically [DALI 1.1](http://www.ivoa.net/documents/DALI/) and [SODA 1.1.](http://www.ivoa.net/documents/SODA/20151221/) The formal specification for [ImageServ API v1](https://github.com/lsst/dax_imgserv/blob/master/python/lsst/dax/imgserv/config/imgserv_api_v1.schema)

is written per [JSON Schema Specification.](http://json-schema.org/) The following table is one equivalent URL representation of the ImageServ v0 examples:

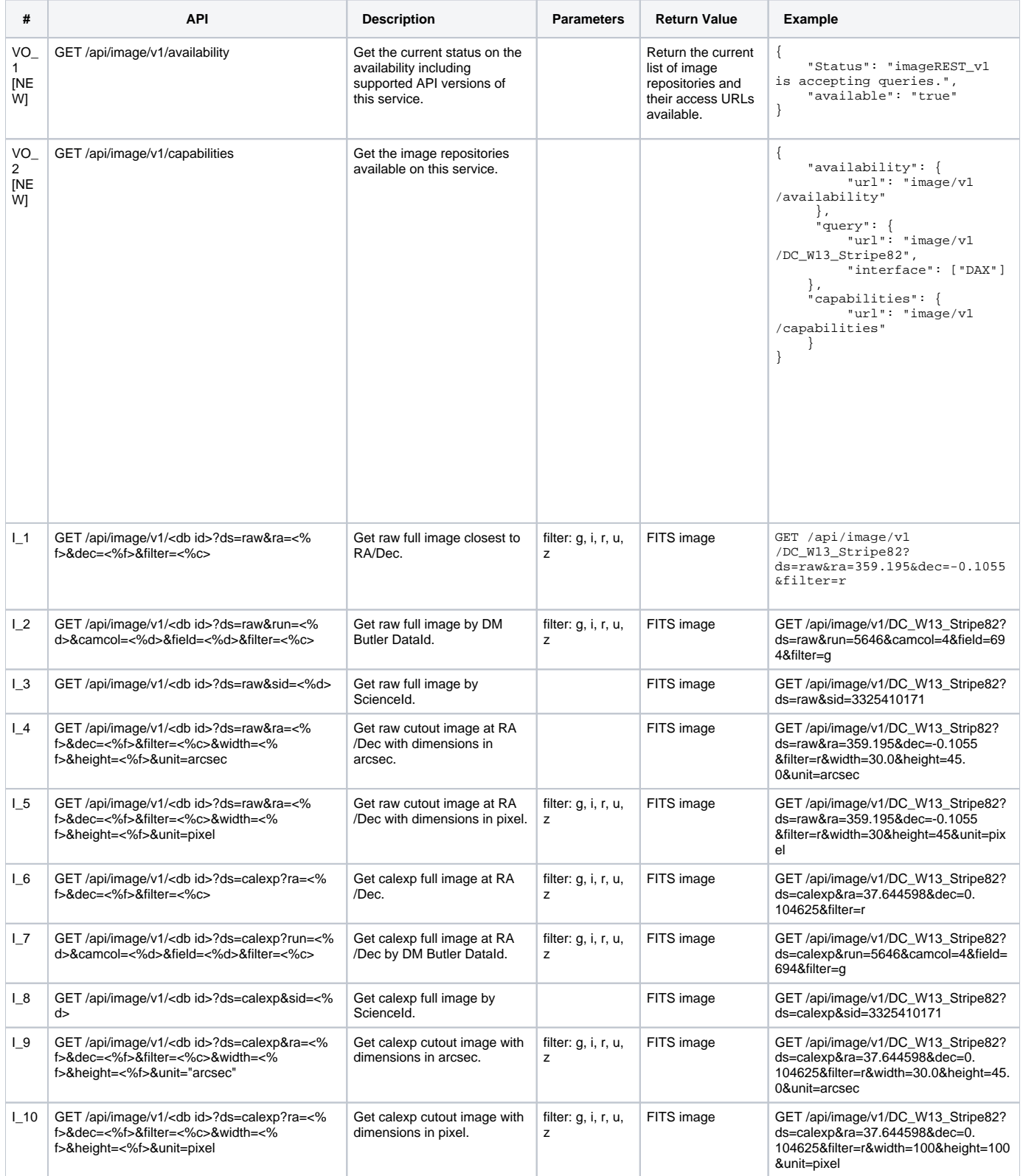

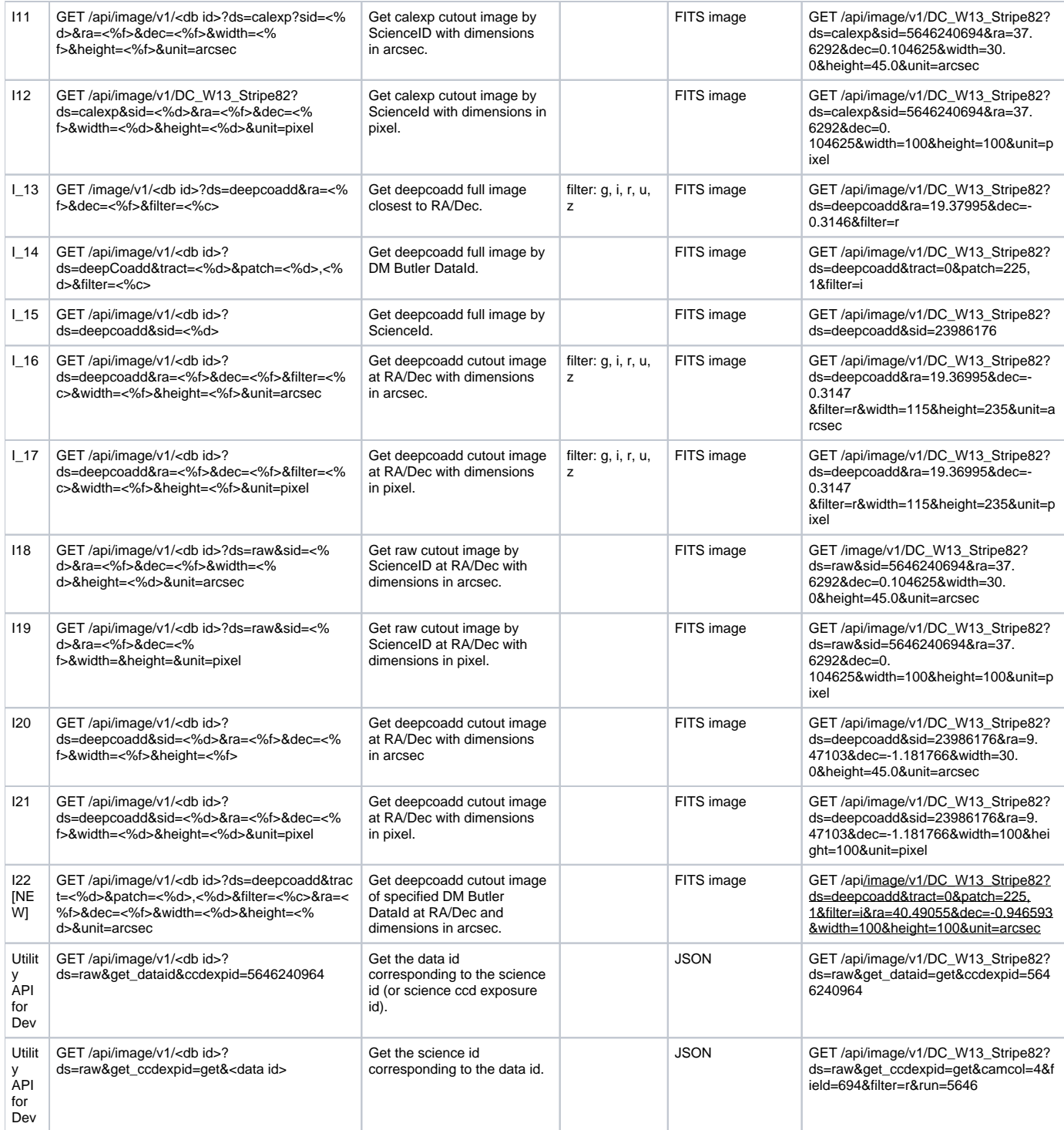